Spainwig Spain **HEINRICH HEINE** 

MATHEMATISCHES INSTITUT PROF. DR. CHRISTIANE HELZEL

PAWEL BUCHMULLER ¨ 17. DEZEMBER 2015

## Computergestützte Mathematik zur Linearen Algebra – 8. Übungsblatt

## Aufgabe 29: (LU)

Befehle:  $lu$ , error,  $\setminus$ 

Schreiben Sie eine Funktion MySolve(A,k,b) zur Lösung der Gleichung

$$
A^k x = b \text{ mit } A \in \mathbb{R}^{n \times n}, b \in \mathbb{R}^n, k \in \mathbb{N}_{>0}.
$$

- Verwenden Sie die LU-Zerlegung.
- b darf auch mehrere rechte Seiten beinhalten.
- $A^k$  soll nicht berechnet werden.
- Bevor die Berechnung beginnt, soll sichergestellt werden, dass  $A$  und  $b$  die richtige Größe haben und dass  $k \in \mathbb{N}_{>0}$  ist.
- Testen Sie Ihre Funktion mit "A29Test.m". Zu finden unter: <http://www.am.uni-duesseldorf.de/~helzel/Lehre/WiSe1516/CompLinA/A29Test.m>

Hinweis: Interpretieren Sie das Problem als eine Folge von k aufeinander folgender LGS.

Aufgabe 30: (Eigenwert / Eigenvektor)

Befehle: norm, eye, while,  $\setminus$ 

Zur Bestimmung von Eigenwerten und Eigenvektoren gibt es viele iterative Algorithmen. Einer davon heißt Rayleigh-Quotient Iteration. Dabei "schätzt" man zunächst einen Eigenvektor  $v_0$ . Durch die Iteration

$$
\lambda_i = \frac{v_i^T A v_i}{v_i^T v_i}, \quad i = 0, 1, ...
$$

$$
v_{i+1} = \frac{(A - \lambda_i I)^{-1} v_i}{|| (A - \lambda_i I)^{-1} v_i ||}, \quad i = 0, 1, ...
$$

Erhalten wir nun immer bessere Näherungen. Unterschreitet der Fehler eine zuvor definierte Toleranz, dann wird der Algorithmus beendet. Schreiben Sie eine Funktion reyleigh(A,v0,tol) zur Bestimmung eines Eigenwerts und eines Eigenvektors.

- $(A \lambda_i I)^{-1}$  soll dabei nie explizit berechnet werden.
- Der \ Operator darf högstens ein Mal je Iteration zum Einsatz kommen.

Aufgabe 31: (Sudoku) Befehle: setdiff, length, ceil

Sudokuregeln: Bei einem Sudokuspiel der Größe N müssen in eine  $N^2 \times N^2$  Matrix S natürliche Zahlen z zwischen 1 und  $N^2$  eingetragen werden. Es ist zulässig die Zahl z in die Position  $S_{i,j}$  einzutragen, falls die vier folgenden Bedingungen erfüllt sind:

- (*i*) Die Position  $S_{i,j}$  ist unbesetzt.
- (*ii*) Die Zahl z steht nicht bereits in der *j*-ten Spalte von S.
- (*iii*) Die Zahl z steht nicht bereits in der *i*-ten Zeile von  $S$ .
- (iv) Die Zahl z steht nicht bereits in dem Unterblock von S, in dem auch  $S_{i,j}$  ist. Siehe Abbildung für  $N = 2$  und  $N = 3$ .
- (a) Schreiben Sie eine Matlab-Funktion [BI, BJ] = SudBlock(S,i,j) die, die Indizes des Unterblocks bestimmt in dem  $S_{i,j}$  liegt. Bsp.: Für  $N = 3$  soll SudBlock(S, 4,7) die Vektoren BI = [4 5 6] und BJ = [7 8 9] liefern.
- (b) Schreiben Sie eine Matlab-Funktion vec = SudZug(S,i,j), die einen Vektor liefert, der alle nach den Bedingungen  $(ii) - (iv)$  zulässigen Werte für  $S_{i,j}$  enthält.

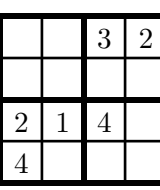

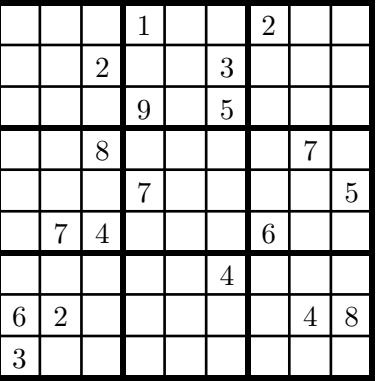

Aufgabe 32: (Sudoku - Teil 2)

Befehle: find, length

Schreiben sie eine Matlab-Funktion ST = sudoku(S) die auf eine Sudoku Matrix angewendet wird und folgendes liefert

- ST ist eine Struktur der Länge K, wobei K die Anzahl der "0" in S ist.
- ST hat drei Komponenten ST.i, ST.j und ST.zug.
- ST.i und ST.j sind die Koordinaten einer "0" und ST.zug ein Vektor mit allen zulässigen Einträgen an dieser Stelle.

Hinweis: Das reicht noch nicht um das Rätsel zu lösen.